# **zepbet login**

- 1. zepbet login
- 2. zepbet login :betfair campeonato carioca
- 3. zepbet login :bet pix 365 com br

# **zepbet login**

Resumo:

**zepbet login : Descubra a adrenalina das apostas em mka.arq.br! Registre-se hoje e desbloqueie vantagens emocionantes com nosso bônus de boas-vindas!**  contente: **Nota** Bet365 R\$520 9.0/10 Perguntas e Respostas "Navegar para MyAccount e clique em zepbet login WITHDRaW. Em{ k 0] seguida, escolha o seu método de retirada preferido ou siga 9 as instruções na tela Para concluir do processo: mos duas opções - que são; Transferência Bancária... Como faço pra retirar?- LiveScore et 9 helpng1.livescorbet : artigos ; 4404762330258-How,long

# **zepbet login :betfair campeonato carioca**

# **zepbet login**

A 22Bet é uma robusta plataforma de entretenimento online, que para ser ainda mais acessível para usuários em zepbet login dispositivos móveis, oferece versões para download no aplicativo deles para iOS e Android. Para experimentar as funções da app 22Bet, é preciso baixá-la no dispositivo e depois realizar a instalação, seguindo alguns passos que apresentaremos em zepbet login seguida deste tópico.

### **zepbet login**

Antes de realizar o download do aplicativo no sistema Android, procure por atualizações necessárias no sistema do dispositivo móvel. Alguns requisitos mínimos se fazem necessários para garantir o bom funcionamento e facilidade na instalação e utilização da aplicação:

- Android versão 4.1 (Jelly Bean) ou superior
- Espaço livre de armazenamento: 100 MB ou mais
- Versões das apps: iOS 9.0 ou superior
- Espaço livre de armazenamento: 100 MB ou mais

### **Segue instruções: download e instalação da app 22Bet**

Assim que o sistema está preparado com os (<\{nn}

1. No sistema Android, acesse o {nn} para escolher a opção de download da app.

- 2. Observe em zepbet login evidência o botão "DOWNLOAD". Clique para ter o acesso ao download do arquivo .apk.
- 3. Atendo ao aviso de permissão de downloads, conceda este benefício ao aplicativo de origem segura.
- Complete a instalação do arquivo APK 22Bet no dispositivo e verifique a funcionalidade no 4. leiaute de telas menores para suas apostas.
- 5. Na versão iOs, acesse o {nn} em zepbet login seu dispositivo e procure por: 22Bet descobra um mundo de apostas em zepbet login seu bolso.
- 6. Efetue zepbet login instalação normalmente no dispositivo móvel.

### **Os benefícios de utilizar a app 22Bet**

Depois de seguir os procedimentos acima{nn}, está apto para usar a app 22Bet, gozar do agradável sistema de jogo, excelente layout e recursos disponíveis neste software vencedor.

- Facilidade na inclusão de apostas
- Assistência rápida em zepbet login serviços de streams ao vivo das partidas
- Otimizado para smartphones
- Oferecem funcionalidade em zepbet login paridade com o site acessado em zepbet login dispositivos desktop

### **Considerações finais: app 22Bet**

Um sinônimo de diversão dentro e fora do lar, uma ferramenta avançada e amigável, permite o acesso da apostas online para um numero considerável de competições – desde eventos de nichos menores aos esportes mais tradicionais, ou jogos em zepbet login casino online bem diversificado.

**Fonte:** ["22bet – Betradar Premium Africa CIS & LatAm Sports Betting Platform - Sportsbook,](https://mstsuggestions/suggestion/cIKqBIRm8s) [eSports, Casino, Live, and Financial Betting Solutions."](https://mstsuggestions/suggestion/cIKqBIRm8s)

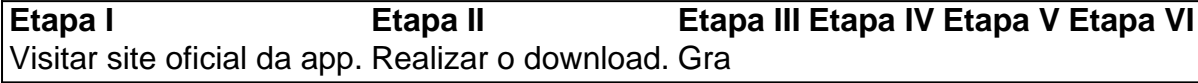

Apostas Esportivas na Bet364

Como se Inscrever e Começar a Jogar na Bet364

Clique em zepbet login "Registrar-se" e preencha o formulário de inscrição.

A Bet364 é legal no Brasil?

Com uma ampla variedade de opções de apostas, um serviço de streaming ao vivo impressionante e ofertas promocionais atraentes, a Bet364 é sem dúvida uma grande opção para os entusiastas de apostas esportivas online no Brasil. Registre-se hoje e comece a jogar acompanhado dos melhores esportes do mundo!

# **zepbet login :bet pix 365 com br**

### **Atlético-GO x Criciúma: onde assistir, escalações e arbitragem**

Equipes se enfrentam nesta quarta-feira (19) e o duelo pode ser decisivo na luta contra o rebaixamento no Brasileirão.

#### **Como chega o Atlético-GO**

O Atlético-GO vem de uma vitória contra o Fluminense e Jair Ventura quer manter a boa fase. O time está na décima terceira colocação com oito pontos.

**Jogador Idade Partidas Gols** Ronaldo Maguinho - - - -Luiz Gustavo 21 0 0

Luiz Gustavo, de 21 anos, pode ser titular.

#### **Como chega o Criciúma**

O Criciúma está na zona de rebaixamento com apenas uma vitória em zepbet login sete jogos. Cláudio Tencati deve promover a estreia do goleiro Alisson e formar dupla no ataque com Bolasie e Arthur Caíque.

- Alisson (goleiro) vai estrear
- Dupla no ataque: Bolasie e Arthur Caíque
- Fellipe Matheus e Felipe Vizeu continuam no departamento médico

#### **Informações do jogo**

Transmissão

Premiere (TV fechada)

Data e hora

19/6/2024, às 19h (de Brasília)

Local

Estádio Antônio Accioly (GO)

#### **Árbitro e auxiliares**

Árbitro

Alex Gomes Stefano (RJ)

Auxiliares

Diogo Carvalho Silva (RJ) e Adriano de Assis Miranda (MG)

VAR

Alício Pena Júnior (MG)

Author: mka.arq.br Subject: zepbet login Keywords: zepbet login Update: 2024/6/27 20:08:49